Seagate GoFlex Turbo Quick Start Guide-EN/FR Part Number: 100673664

Folded Size: 122mm W x 155mm H Trim Size: 366mm W x 310mm H Colors: 2C/2C

PANTONE 2582

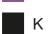

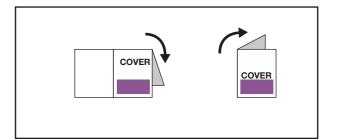

## **QSG for GoFlex Turbo-EN/FR**

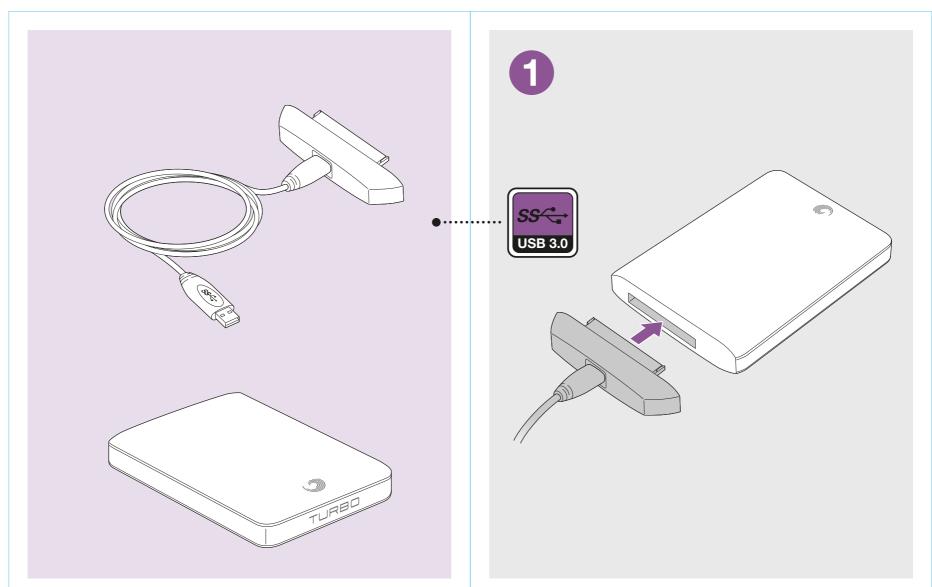

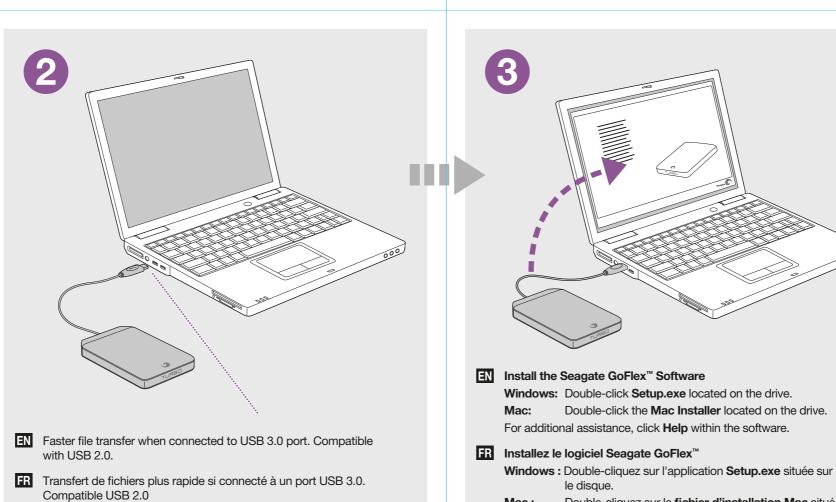

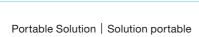

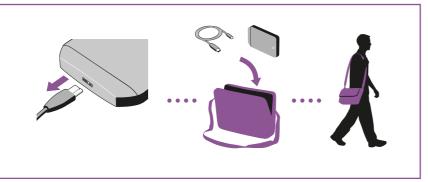

## EN WWW.SEAGATE.COM Visit us at our Support pages for assistance with:

Mac:

- Installation: Additional instructions and troubleshooting assistance
   Knowledge Base: FAQ's, How to use this product
   Download Center: Installation software, utilities and diagnostics
   Warranty Information
   And all of your other storage needs
- To contact support, visit us at our **Contact Us** page. NOTE: To protect your data, always follow the safe removal procedures for your operating system when disconnecting your product.
- FCC DECLARATION OF CONFORMANCE This device complies with Part 15 of the FCC Rules. Operation is subject to the following two conditions: (1) this device may not cause harmful interference, and (2) this device must accept any interference received, including interference that may cause undesired operation.

Double-cliquez sur le fichier d'installation Mac situé sur

Pour toute question, cliquez sur le bouton d'Aide du logiciel.

- CLASS B This equipment has been tested and found to comply with the limits for a Class B digital device, pursuant to Part 15 of the FCC Rules. These limits are designed to provide reasonable protection against harmful interference in residential installation. This equipment generates, uses, and can radiate radio frequency energy and, if not installed and used in accordance with the instructions, may cause harmful interference to radio communications.

  However, there is no guarantee that interference will not occur in a particular installation. If this equipment does cause harmful interference to radio or television reception, which can be determined by turning the equipment off and on, the user is encouraged to try to correct the interference by one or more of the following measures:

  Reorient or relocate the receiving antenna.

  Increase the separation between the equipment and receiver.

  Connect the equipment into an outlet on a circuit different from that to which the receiver is connected.

  Consult the dealer or an experienced radio/TV technician for help.

  CAUTION: Any changes or modifications made to this equipment may void the user's authority to operate this equipment.

- FR WWW.SEAGATE.COM Consultez les pages de support technique de notre site pour toute question relative aux points suivants :
- Installation : instructions supplic technique de l'indice site pour toute question rein
   Installation : instructions supplémentaires et assistance dépannage
   Base de connaissances : FAQ, procédure d'utilisation du produit
   Centre de téléchargement : logiciels d'installation, utilitaires et diagnostics
   Informations sur la garantie
   Et toutes vos questions relatives au stockage des données
- Pour contacter le support technique, consultez la page Nous contacter.

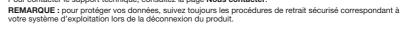

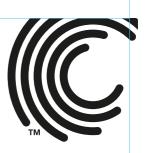

**QUICK START GUIDE** GUIDE DE DÉMARRAGE RAPIDE

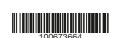

© 2011 Seagate Technology LLC. All rights reserved. Seagate, Seagate Technology, the Wave logo, and GoFlex are trademarks or registered trademarks of Seagate Technology LLC, or one of its affiliated companies in the United States and/or other countries. All other trademarks or registered trademarks are the property of their respective owners. Seagate reserves the right to change, without notice, product offerings or specifications. The export or re-export of hardware or software containing encryption may be regulated by the U.S. Department of Commerce, Bureau of Industry and Security (for more information, visit www.bis.doc.gov) and controlled for import and use outside of the U.S.

Seagate Technology LLC 920 Disc Drive Scotts Valley, CA 95066 U.S.A.

PN: 100673664 05/11

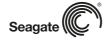

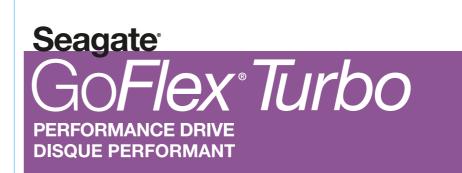